Учреждение образования «БЕЛОРУССКИЙ ГОСУДАРСТВЕННЫЙ ТЕХНОЛОГИЧЕСКИЙ УНИВЕРСИТЕТ»

# **ПРИКЛАДНАЯ МЕХАНИКА**

**Методические указания и задания на курсовое проектирование по одноименной дисциплине для студентов химико-технологических специальностей заочной формы обучения** 

Минск 2017

Рассмотрены и рекомендованы редакционно-издательским советом учреждения образования «Белорусский государственный технологический университет»

> Составители: А. В. Дорожко, С. В. Ярмолик

> > Рецензенты:

заведующий кафедрой механики материалов и деталей машин учреждения образования «Белорусский государственный аграрный технический университет», кандидат технических наук, доцент *В. Н. Основин*; доцент кафедры деталей машин и подъемно-транспортных устройств учреждения образования «Белорусский государственный технологический университет», кандидат технических наук *А. Ф. Дулевич*

П75 совое проектирование по одноименной дисциплине для студен- **Прикладная механика**: метод. указания и задания на куртов химико-технологических специальностей заочной формы обучения / сост.: А. В. Дорожко, С. В. Ярмолик. – Минск : БГТУ, 2017. – 36 с. ISBN 978-985-530

Методические указания и задания к курсовому проекту по дисциплине «Прикладная механика» предназначены для студентов заочной формы обучения химико-технологических специальностей. В них приводятся индивидуальные задания на проектирование привода ленточного конвейера. Проект относится к разделу «Детали машин» дисциплины «Прикладная механика» и способствует закреплению и углублению знаний, полученных

студентами при изучении всех разделов курса прикладной механики.

# **УДК 621.867.2(075.8)**

# **ББК 34.44я73**

**ISBN 978-985-530** © УО «Белорусский государственный технологический университет», 2017

### **ПРЕДИСЛОВИЕ**

Методические указания и задания к курсовому проекту по дисциплине «Прикладная механика» предназначены для студентов заочной формы обучения химико-технологических специальностей. В них приводятся индивидуальные задания на проектирование привода ленточного конвейера, которые выбираются студентами по номеру их зачетной книжки.

Проект относится к разделу «Детали машин» дисциплины «Прикладная механика» и способствует закреплению, углублению и обобщению знаний, полученных студентами при изучении всех разделов курса прикладной механики. Это первая самостоятельная расчётноконструкторская работа, завершающая цикл общеобразовательной подготовки студентов. В дальнейшем полученные навыки найдут применение при выполнении курсовых проектов по дисциплинам специальности и при выполнении дипломного проекта.

С целью повышения эффективности самостоятельной работы студентов в методических указаниях приводятся общие требования к содержанию и оформлению пояснительной записки, чертежей и примерный перечень вопросов к защите проекта. Для выполнения курсового проекта в разделах дается четкая направленность и отдельные рекомендации, на что необходимо обратить особое внимание.

Методические указания не содержат примеров расчетов приводов, так как они приведены в рекомендуемой литературе, а представляют свод заданий и единых требований к организации процесса проектирования, пояснительной записке, чертежам и защите проекта.

Задания на курсовое проектирование отвечают требованиям учебной программы курса «Прикладная механика» для раздела «Детали машин» и предназначены для студентов–заочников химикотехнологических специальностей.

#### **1.УКАЗАНИЯ К ЗАДАНИЯМ НА ПРОЕКТИРОВАНИЕ ПРИВОДА**

Схема проектируемого привода ленточного конвейера и исходные данные для выполнения проекта (задание на проектирование) каждым студентом принимаются индивидуально в соответствии с номером его зачетной книжки (шифром). Для этого необходимо под тремя последними цифрами шифрарасположить три буквы русского алфавита: *а, б, в.* Схема привода выбирается по последней цифре шифра, т.е. – *в*. Исходные данные для проектирования выбираются, в соответствии с двумя предпоследними цифрами, соответствующими буквам *а* и *б* из таблицы, прилагаемой к схеме. Например, студент, имеет шифр 13075. Записываем:

> шифр: 1 3 0 7 5 буквы: *а б в*.

Получаем: *а* = 0, *б =* 7, *в* = 5. Это значит, что студент должен выполнить курсовой проект по схеме 5. Из таблицы, расположенной под этой схемой, получаем следующие исходные данные: из столбцов, обозначенных буквой «*а*» и из строки с номером 0 выписываем мощность *PВ* = 3кВт, срок службы *L* = 8тыс.часов. Из столбцов, обозначенных «*б*» и из строки с номером 7 выписываем частоту вращения  $n_{\rm B}$  = 70 мин<sup>-1</sup> и угол наклона ременной передачи  $\alpha$  = 35°.

Кинематическая схема привода и исходные данные для расчета оформляются студентом на отдельном листе в виде задания на проектирование.

Курсовой проект состоит из пояснительной записки (ПЗ) и графической части. Объем графической части – три листа чертежей формата А1:

1. Общий вид привода (в двух проекциях);

2. Сборочный чертеж редуктора (в двух проекциях);

3. Чертежи 4-х сопрягаемых деталей:

**-**ведомого вала редуктора;

-зубчатого колеса ведомого вала;

-сквозной крышки ведомого вала;

-глухой крышки ведомого вала.

# 2. **ЗАДАНИЯ НА КУРСОВОЕ ПРОЕКТИРОВАНИЕ**

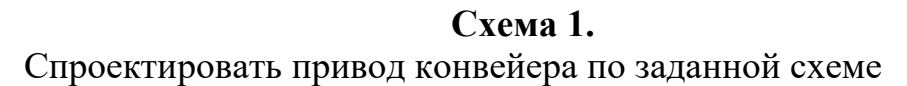

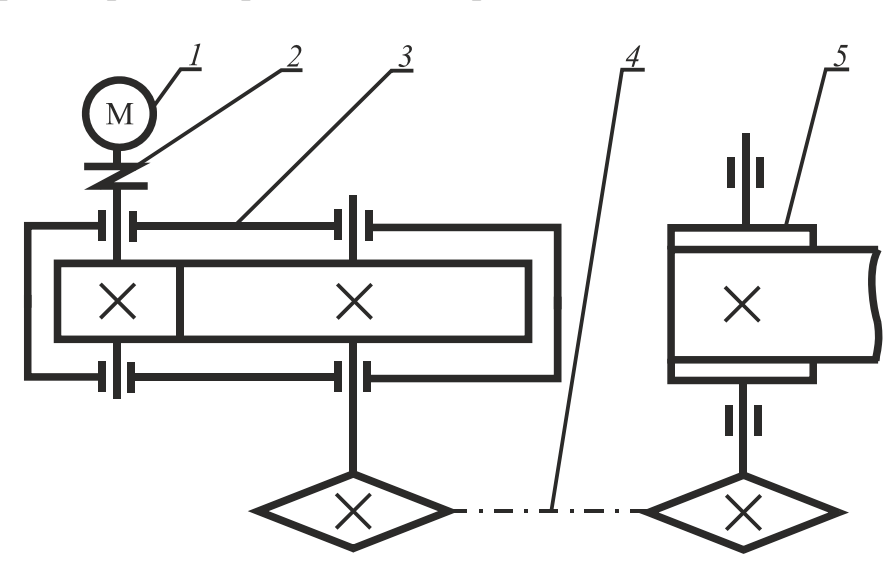

*1* – электродвигатель; *2* – муфта; *3* – прямозубый цилиндрический редуктор;  $4$  – цепная передача с углом наклона к горизонтали  $\alpha$ ; *5* – барабан ленточного конвейера

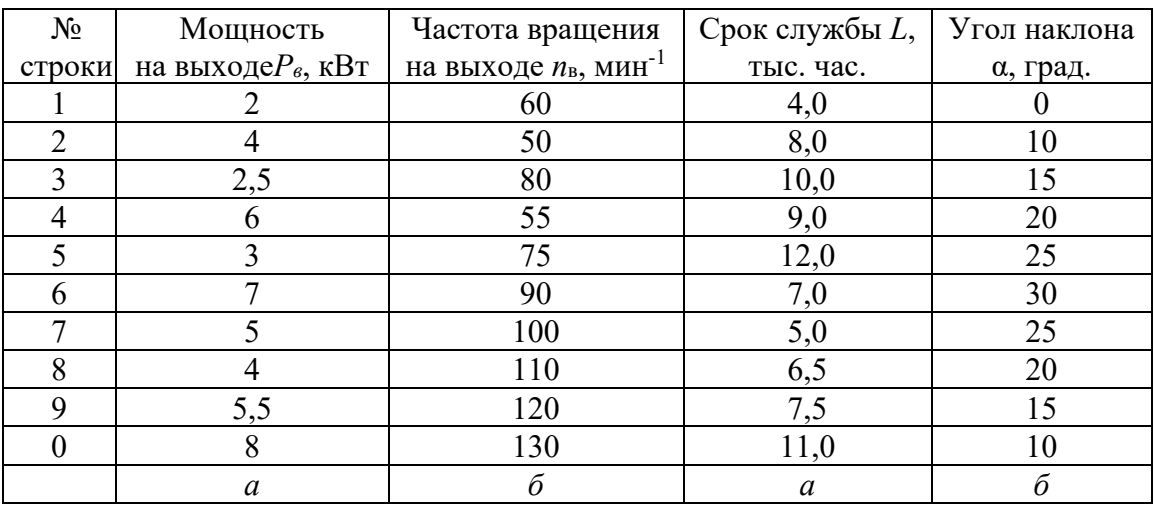

**Схема 2.**  Спроектировать привод конвейера по заданной схеме

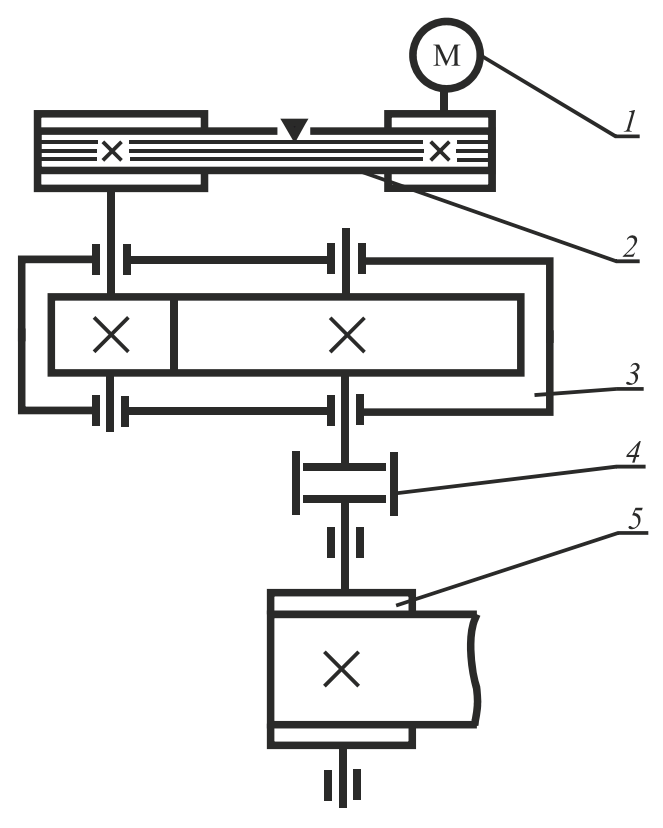

 $2$  – клиноременная передача с углом наклона к горизонтали  $\alpha$ ; *3* – прямозубый цилиндрический редуктор; *4* – муфта;

*5* – барабан ленточного конвейера

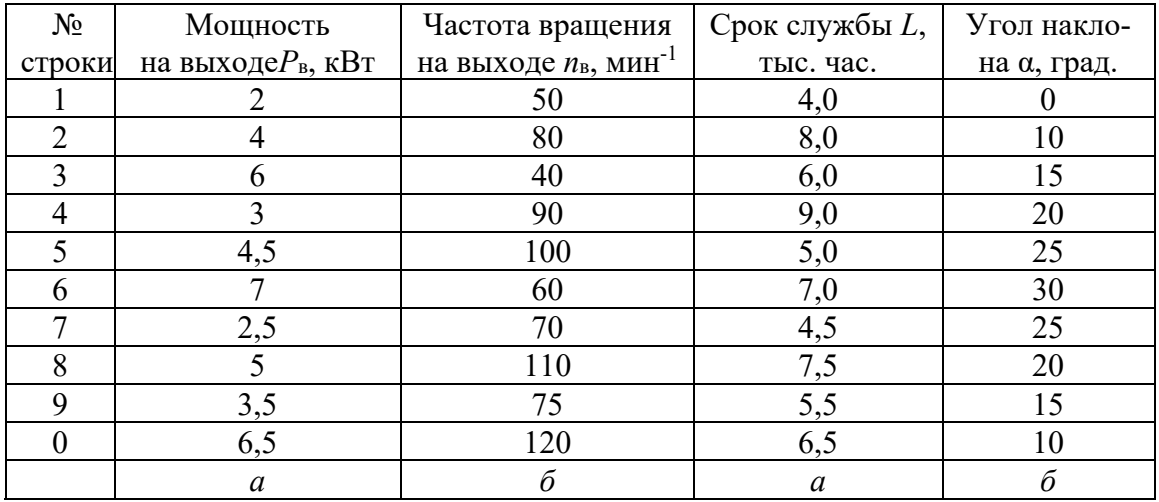

**Схема 3.**  Спроектировать привод конвейера по заданной схеме

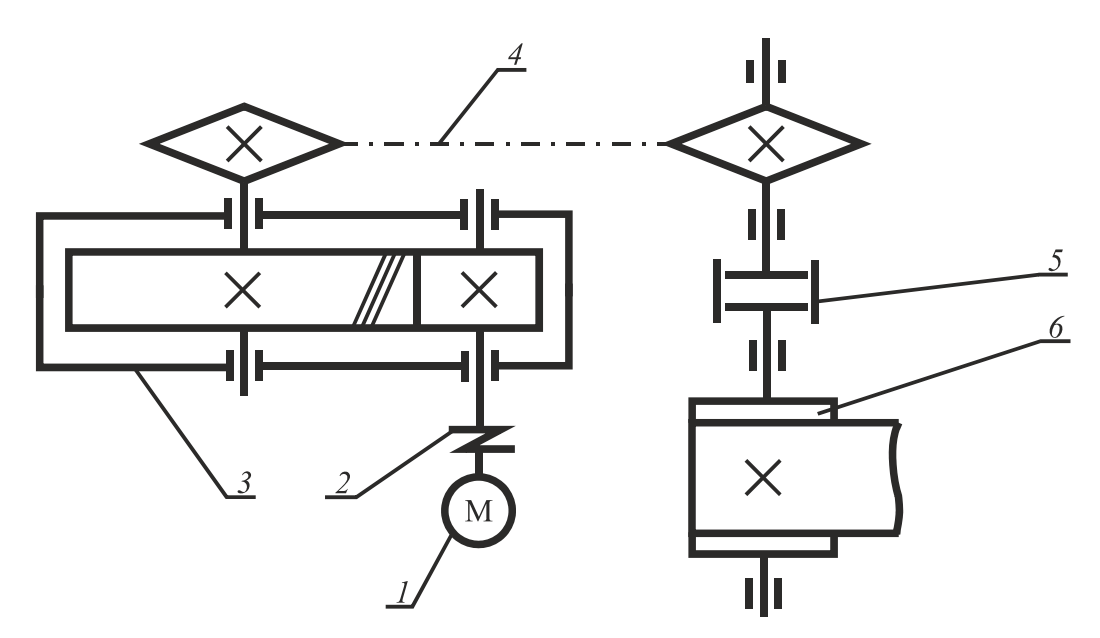

*1* – электродвигатель; *2* – муфта; *3* – косозубый цилиндрический редуктор; *4* – цепная передача с углом наклона к горизонтали ; *5* – муфта; *6* – барабан ленточного конвейера

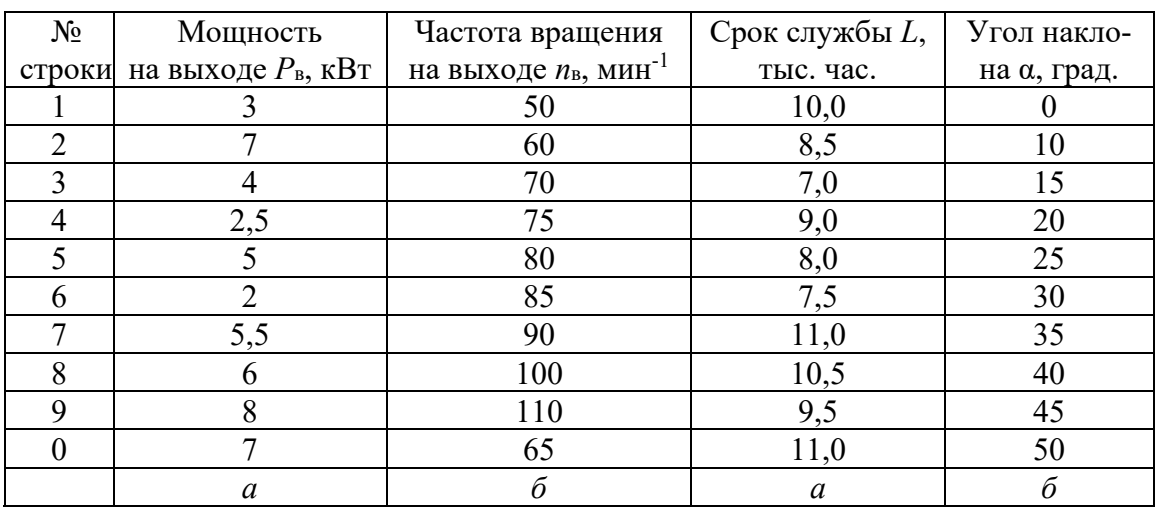

**Схема 4.**  Спроектировать привод конвейера по заданной схеме

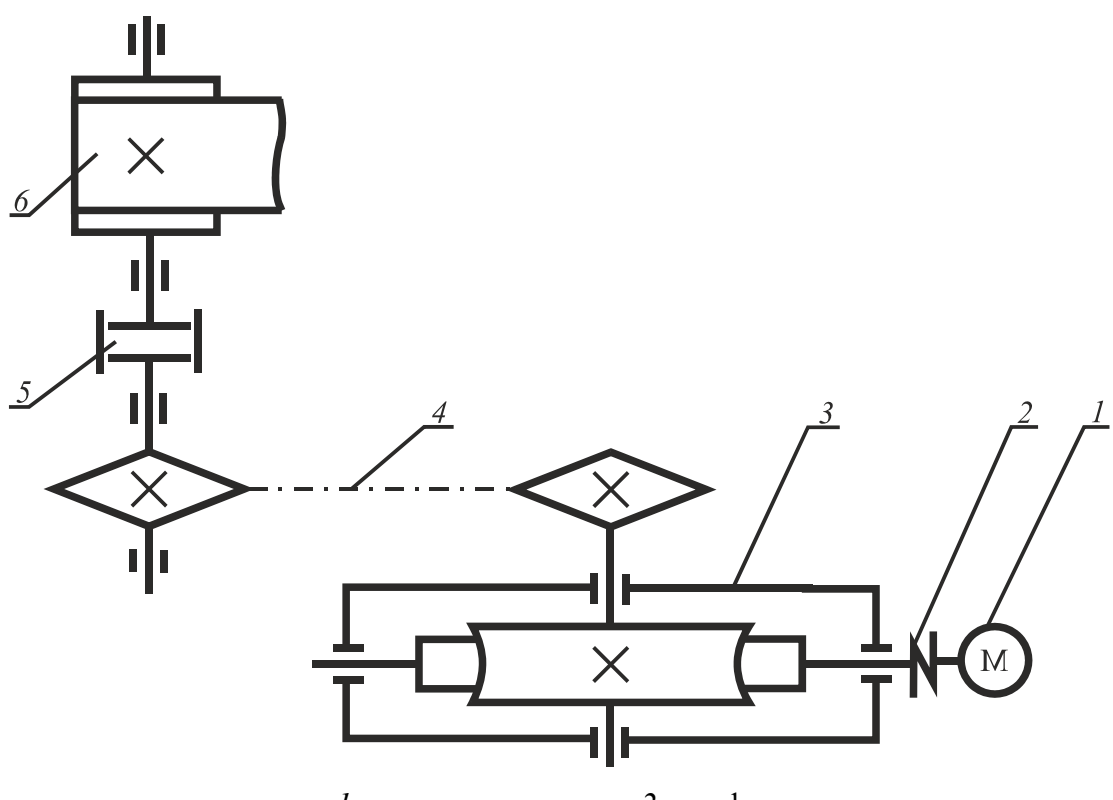

*1* – электродвигатель; *2* – муфта; *3* – червячный редуктор с нижним расположением червяка;  $4$  – цепная передача с углом наклона к горизонтали  $\alpha$ ;  $5$  – муфта; *6* – барабан ленточного конвейера

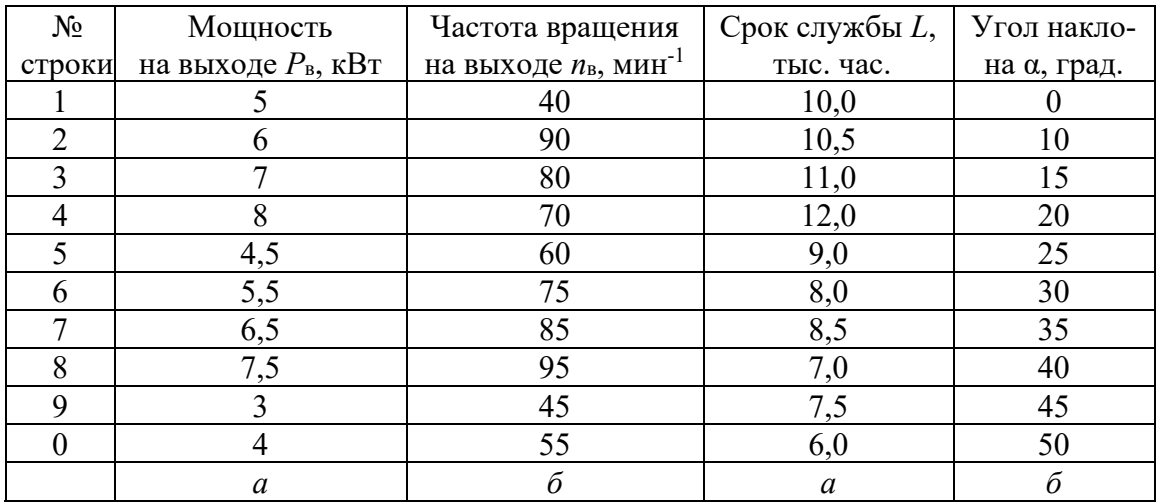

**Схема 5.**  Спроектировать привод конвейера по заданной схеме

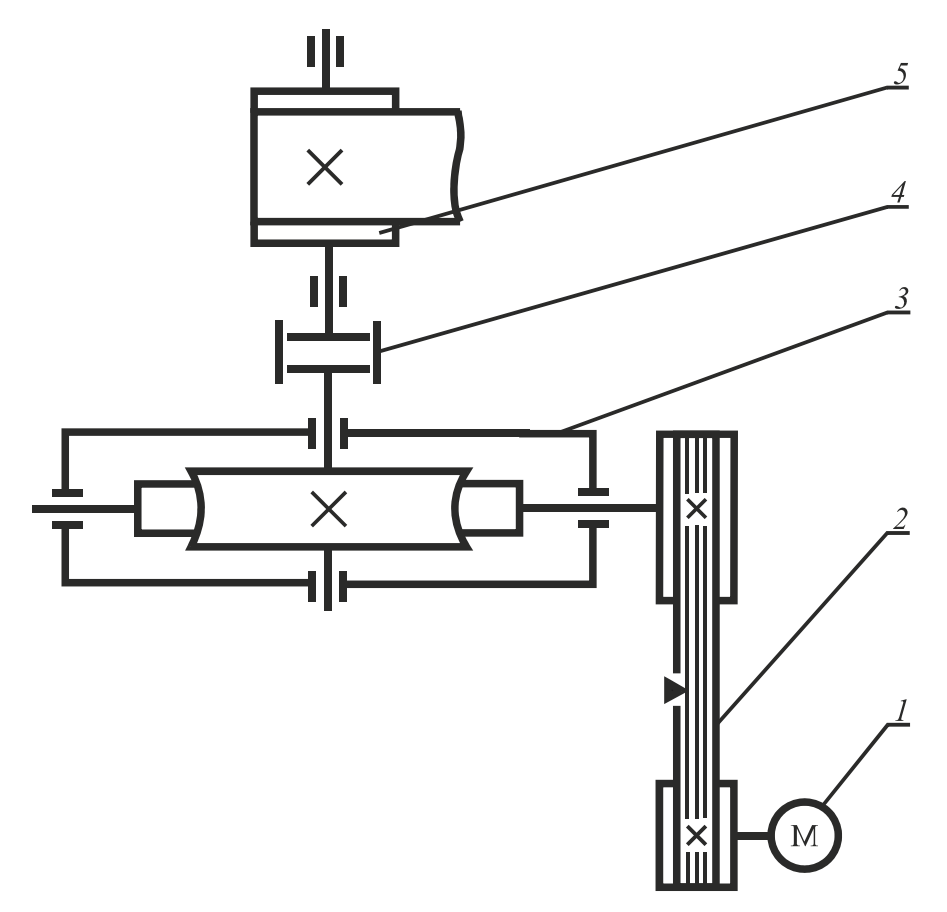

 $2$  – клиноременная передача с углом наклона к горизонтали  $\alpha$ ;

*3* – червячный редуктор с нижним расположением червяка; *4* – муфта; *5* – барабан ленточного конвейера

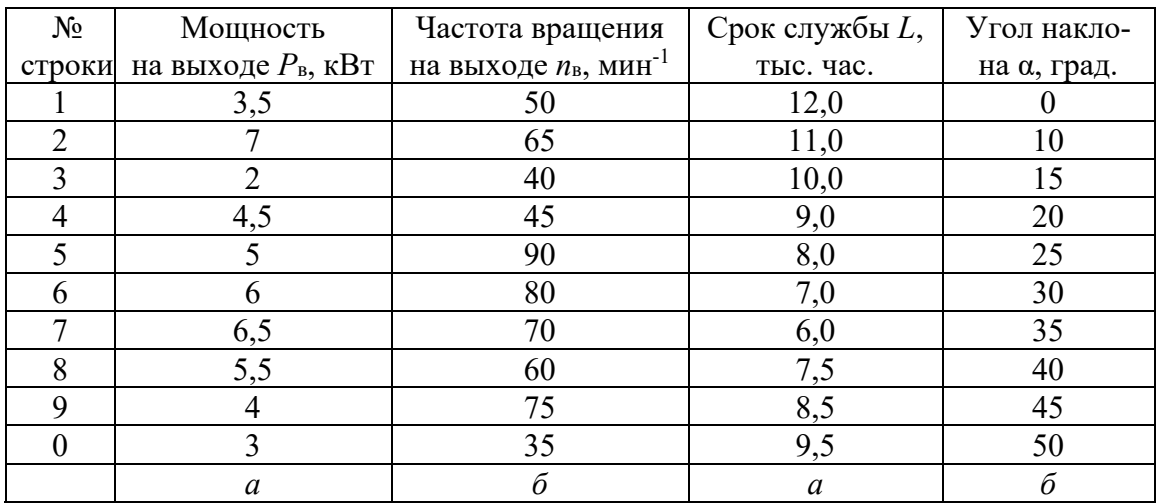

**Схема 6.**  Спроектировать привод конвейера по заданной схеме

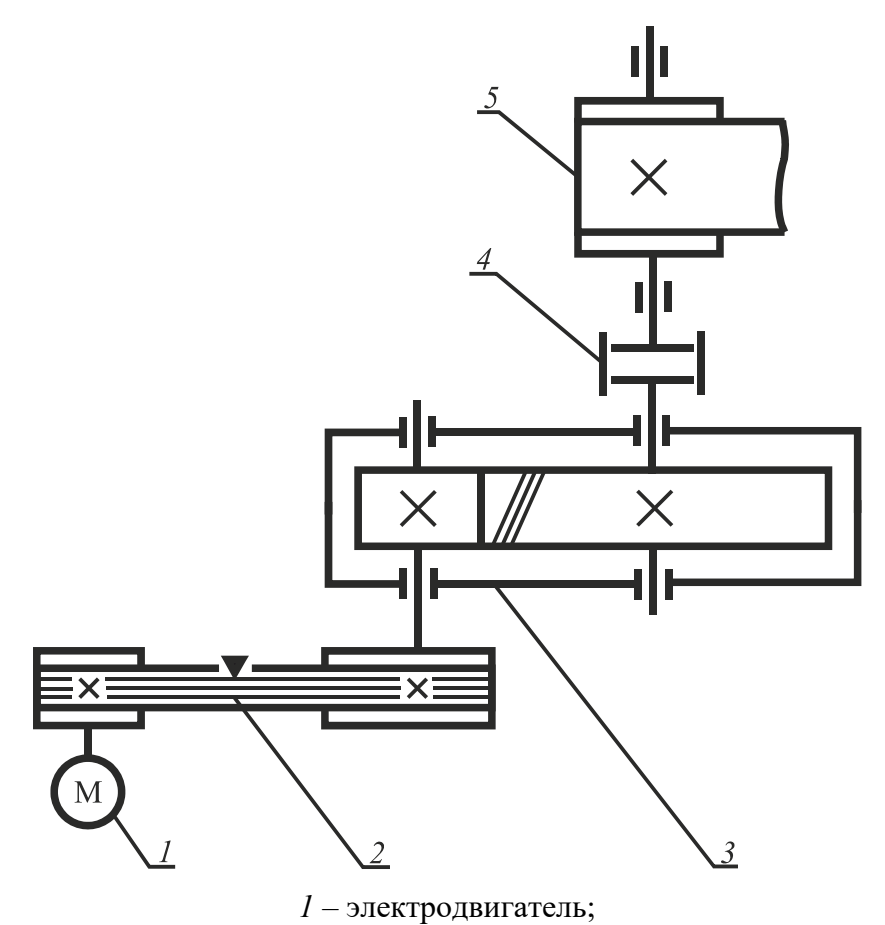

 $2$  – клиноременная передача с углом наклона к горизонтали  $\alpha$ ; *3* – цилиндрический косозубый редуктор; *4* – муфта; *5* – барабан ленточного конвейера

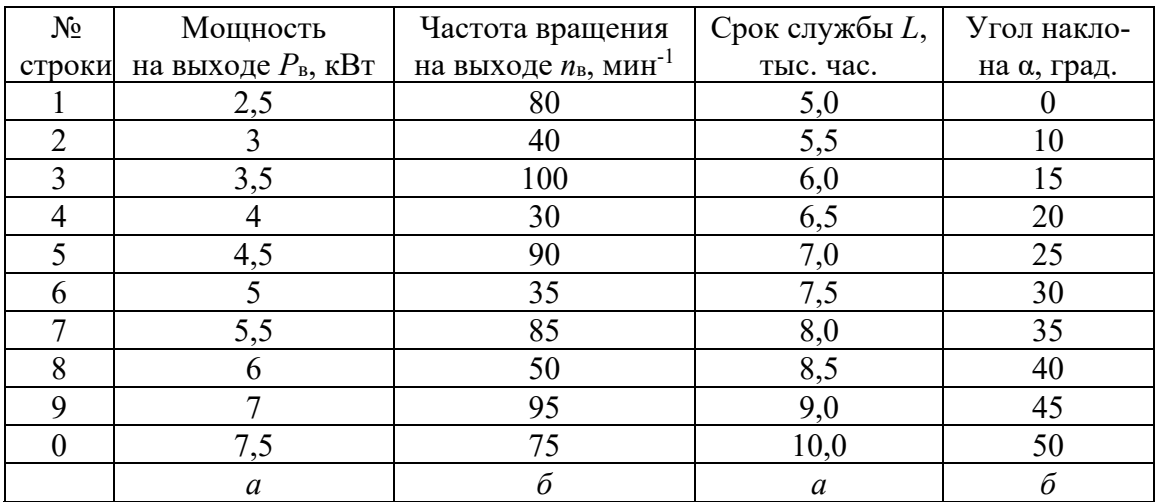

**Схема 7.**  Спроектировать привод конвейера по заданной схеме

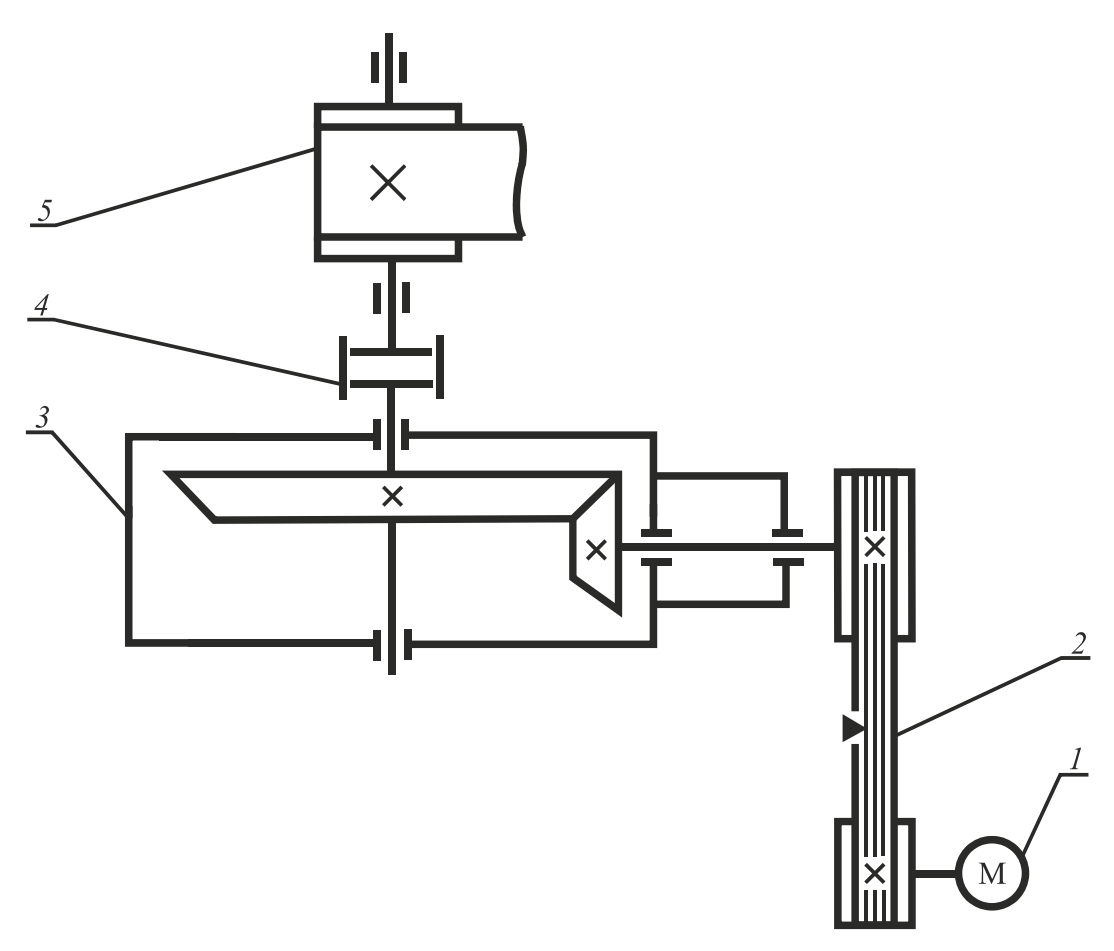

 $2$  – клиноременная передача с углом наклона к горизонтали  $\alpha$ ; *3* – конический редуктор; *4* – муфта; *5* – барабан ленточного конвейера

| $N_2$         | Мощность                           | Частота вращения                          | Срок службы L, | Угол накло- |
|---------------|------------------------------------|-------------------------------------------|----------------|-------------|
| строки        | на выходе $P_{\text{B}}$ , к $B$ т | на выходе $n_{\rm B}$ , мин <sup>-1</sup> | тыс. час.      | на α, град. |
|               |                                    | 75                                        | 10,0           | 20          |
| $\mathcal{D}$ |                                    | 85                                        | 9,5            | 15          |
|               | 6                                  | 95                                        | 11,0           | 10          |
|               | 8                                  | 105                                       | 15,0           | 15          |
|               | 2,5                                | 115                                       | 14,0           |             |
|               | 4,5                                | 100                                       | 8,0            | 20          |
|               | 6,5                                | 90                                        | 8,5            | 25          |
|               | 3                                  | 80                                        | 7,5            | 30          |
| 9             |                                    | 70                                        | 7,0            |             |
|               | 5,5                                | 60                                        | 14,0           | 20          |
|               | a                                  |                                           |                | б           |

**Схема 8.**  Спроектировать привод конвейера по заданной схеме

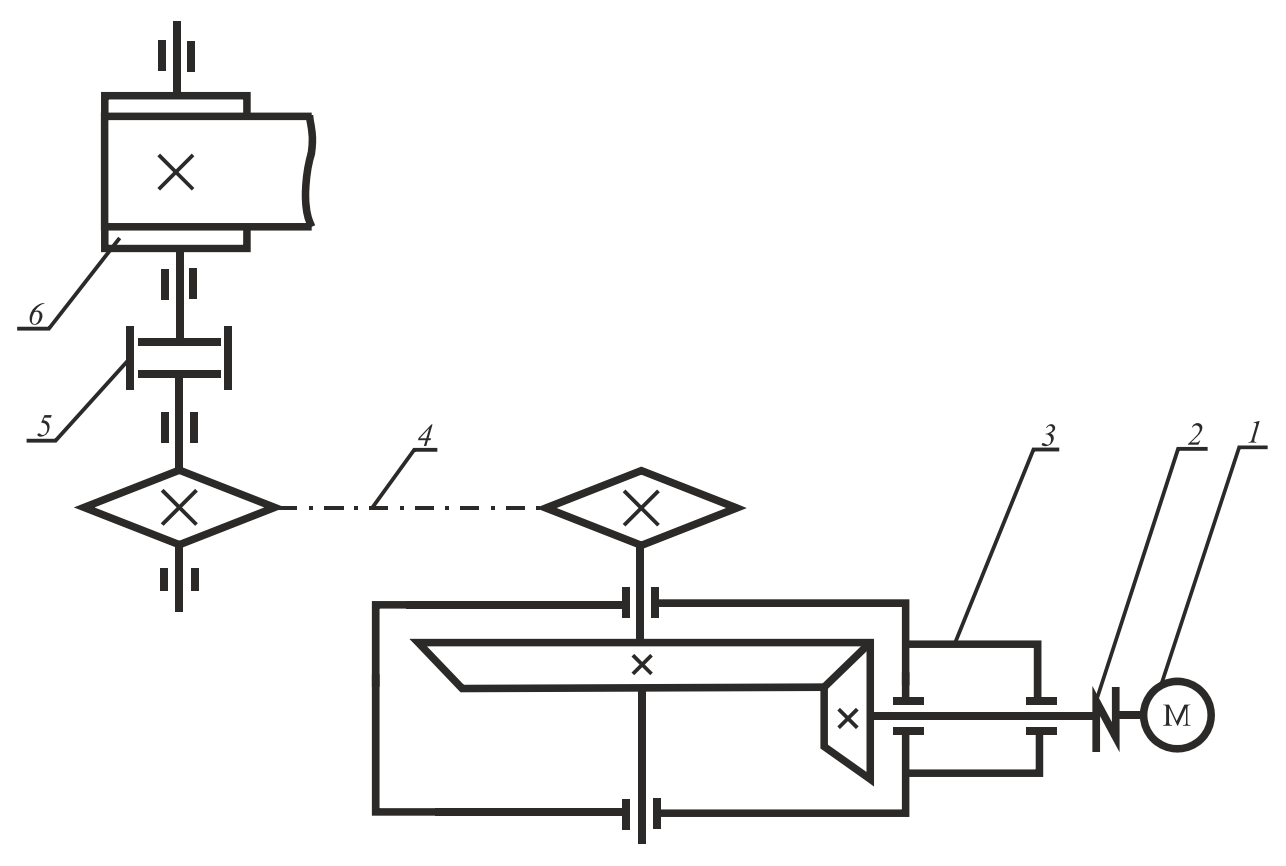

*1* – электродвигатель; *2* – муфта; *3* – конический редуктор;  $4$  – цепная передача с углом наклона к горизонтали  $\alpha$ ;  $5$  – муфта; 6 – барабан ленточного конвейера

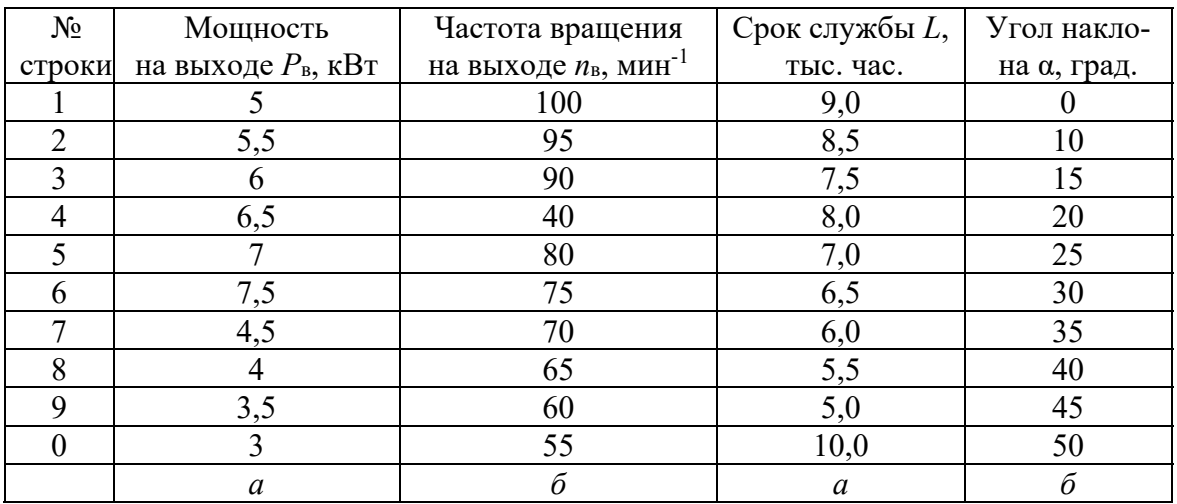

**Схема 9.**  Спроектировать привод конвейера по заданной схеме

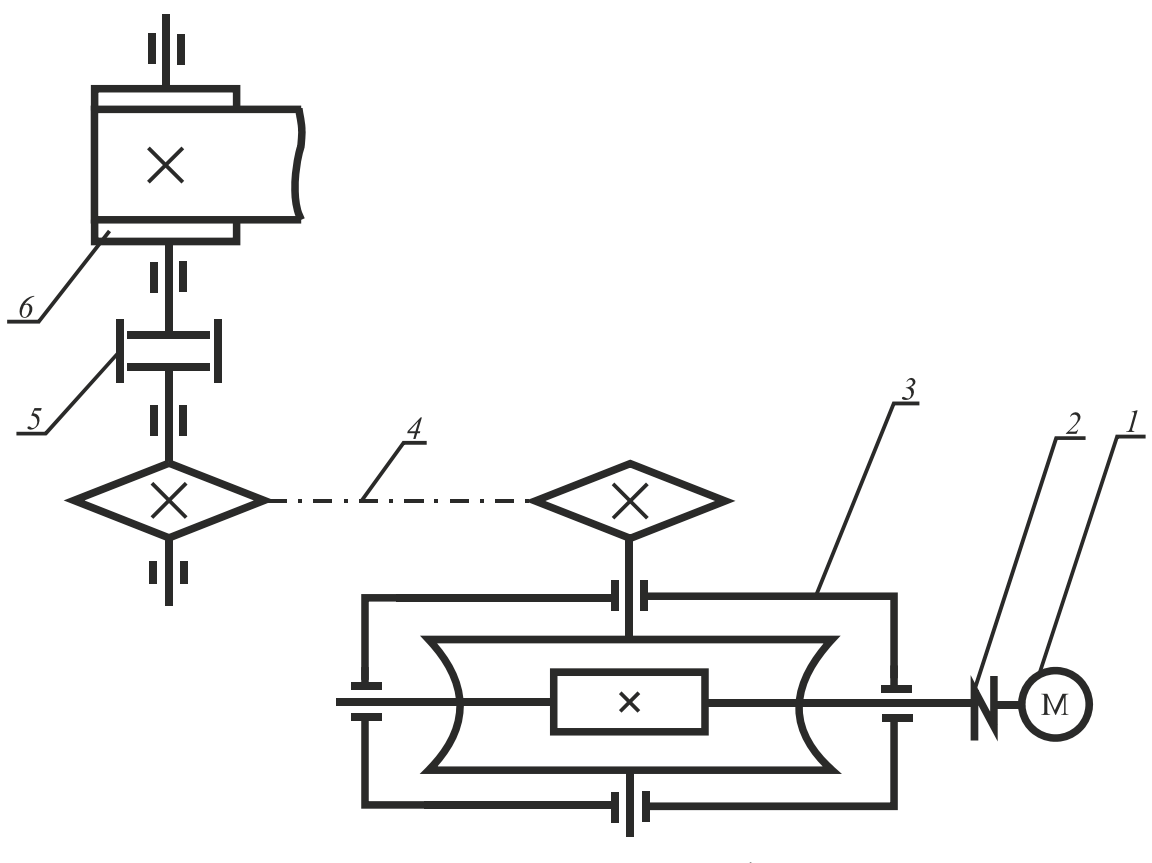

*1* – электродвигатель; *2* – муфта; *3* – червячный редуктор с верхним расположением червяка; *4* – цепная передача с углом наклона к горизонтали ; *5* – муфта; 6 – барабан ленточного конвейера

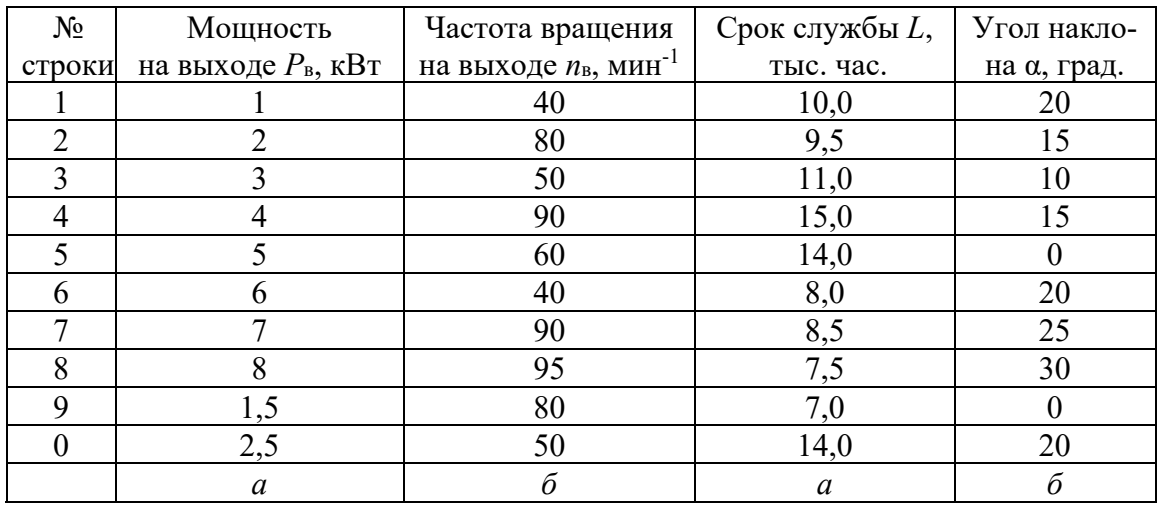

**Схема 10.**  Спроектировать привод конвейера по заданной схеме

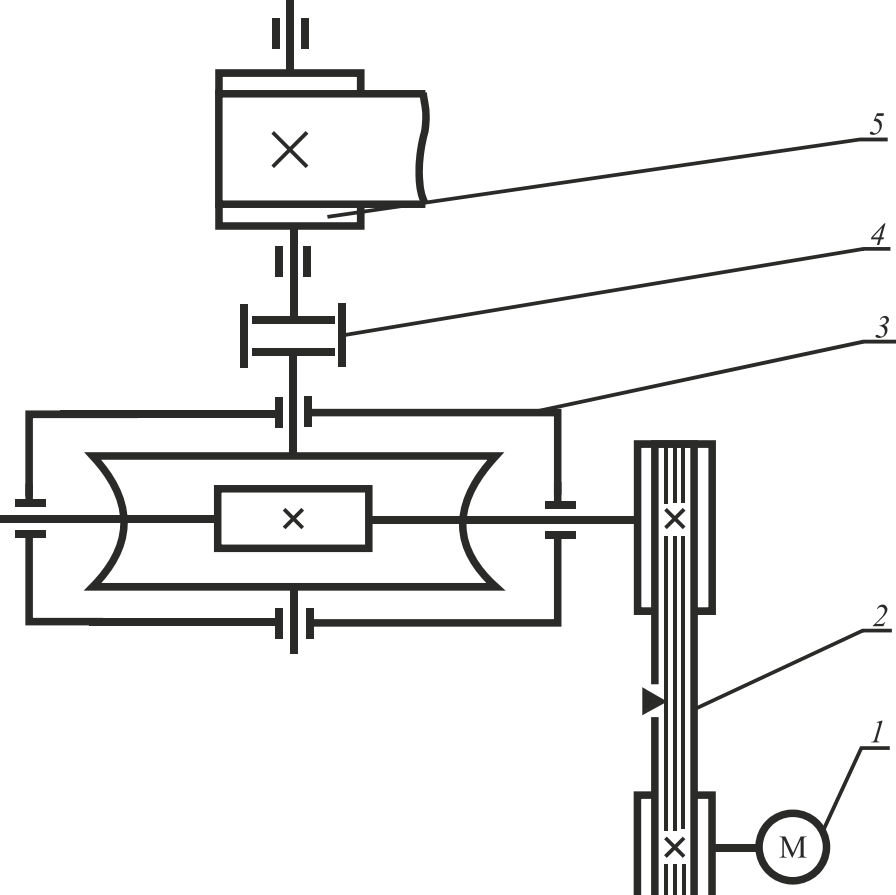

 $2$  – клиноременная передача с углом наклона к горизонтали  $\alpha$ ; *3* – червячный редуктор с верхним расположением червяка; *4* – муфта;

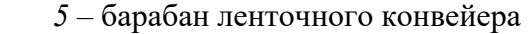

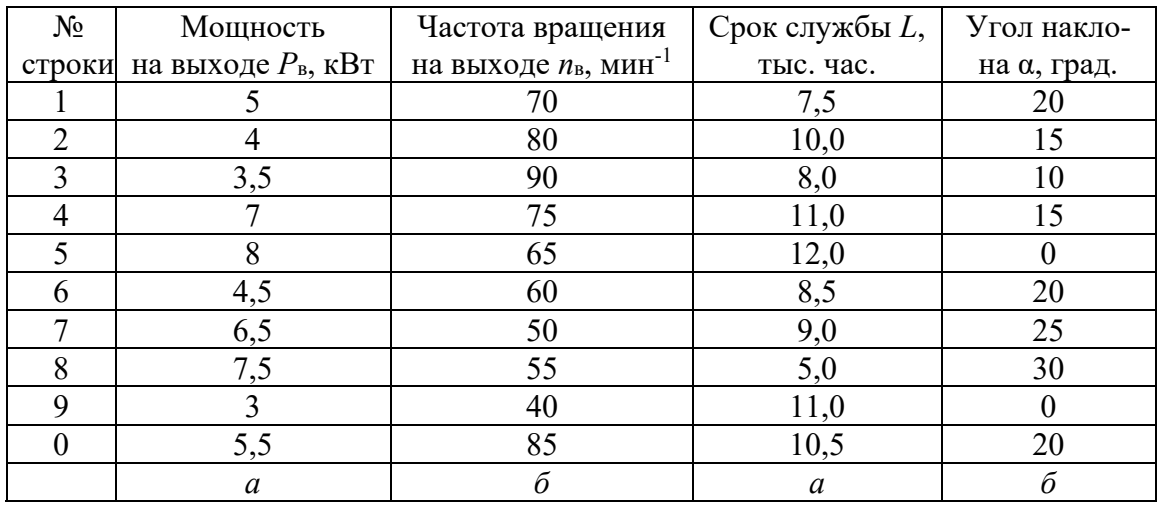

# **3.ТРЕБОВАНИЯ К СОДЕРЖАНИЮ И ОФОРМЛЕНИЮ ПОЯСНИТЕЛЬНОЙ ЗАПИСКИ**

Пояснительная записка является текстовым конструкторским документом. Она должна соответствовать заданию на курсовое проектирование и последовательно включать:

- титульный лист;
- задание на курсовое проектирование;
- реферат;
- содержание;
- введение;
- выбор электродвигателя и кинематический расчет привода;
- расчет закрытых передач;
- расчет открытых передач (ременной или цепной);
- проектный расчет валов и выбор подшипников;
- выбор конструкций корпусных деталей редуктора и их расчет;
- эскизную компоновку редуктора;
- проверочные расчеты валов, подшипников, шпонок;
- выбор, обоснование и проверочный расчет муфт;
- тепловой расчет (для червячного редуктора);
- выбор способа смазки передач и подшипников;

- выбор посадок и квалитетов точности для всех сопряжений привода;

- выбор отклонений размеров, формы, взаимного расположения, параметров шероховатости поверхностей на чертежах деталей редуктора;

- сборку и разборку редуктора;
- заключение;
- список используемыхисточников;
- приложения.

Текстовая часть пояснительной записки должна выполняться на одной стороне листа белой бумаги формата А4в соответствии с ГОСТ 2.105 и стандарта СТП БГТУ 002-2007.

Реферат, содержание, введение, заключение,список использованных источников необходимо выполнять на листах без рамки.Первый лист всех разделоввыполняется с основной надписью формы 2 ГОСТ 2.104 [6, приложение Ж]. Все остальные листы разделов выполняются с основной надписью формы 2а [6, приложение Ж].

В графе 1 записывается название раздела пояснительной записки. В графе 2 располагаетсябуквенно-цифровое обозначение разделав ви-

де КП ПМ СС ВВ 00 00 РР ПЗ, где КП - курсовой проект; ПМ -дисциплина «Прикладная механика»; СС – номер схемы (00, 01, 02 и т.д.); ВВ – вариант задания (две предпоследние цифры шифра); РР – номер раздела (01,02 и т.д.); ПЗ – пояснительная записка. В графе 4 проставляется литера «У», что означает учебный проект. В графе 7 ставится единица, в графе 8 – количество страниц в разделе, в графе 9 – в первой строке пишется БГТУ, во второй последовательно располагаются код заочного факультета (7), код кафедры механики материалов и конструкций (11), код специальности студента (инженер-химик-технолог – 06;инженер-технолог – 07), его порядковый номер по списку группы (01,02 и т.д.) и последние две цифры года защиты курсового проекта без указания «год» или «г.». В основной надписи формы 2а заполняются графы 2 и 7 проставлением буквенноцифрового обозначения раздела и порядкового номера страницы раздела.

Все страницы пояснительной записки, начиная с титульного листа, должны иметь сквозную нумерацию и быть сброшюрованы. Номера страниц проставляются в верхнем правом углу листа арабскими цифрами. На титульном листе номер страницы не ставят.

Содержание пояснительной записки делится на разделы, подразделы и пункты в соответствии с ГОСТ 2.105.Каждый раздел текста пояснительной записки следует начинать с нового листа. Заголовки разделов и подразделов записываются строчными буквами (кроме первой прописной) полужирным шрифтом с абзацного отступа, равного 12,5 мм.Перенос слов в заголовках не допускается и точка в конце заголовка не ставится.

Пункты и подпункты названий не имеют и записываются текстом с абзацного отступа.

Разделы, подразделы, пункты и подпункты нумеруются арабскими цифрами, в конце их номеров цифра не ставится. В подразделах указывается порядковый номер раздела и порядковый номер подраздела, разделенные точкой (например, 1.1). Цифровой индекс не присваивается реферату, введению, содержанию, списку использованных источников.При наличии в подразделе пунктов следует указывать номер раздела, подраздела и пункта, разделенные точками (например, 1.1.2).

Иллюстрации и таблицы в пояснительной записке размещаются после первого упоминания и нумеруются арабскими цифрами в пределах каждого раздела с указанием номера раздела и порядкового номера иллюстрации (таблицы) в данном разделе, разделенных точкой.

Например, Рисунок 2.1, Таблица 2.1 (первый рисунок или первая таблица второго раздела). Знак № не ставится.

Слово «Рисунок» с порядковым номером и наименованием помещается под рисунком симметрично относительно его центра. Слово «Таблица», ее порядковый номер и наименование указывается слева над таблицей без абзацного отступа. Наименования подрисуночного текста и табличного заголовка записываются строчными буквами (кроме первой прописной) через тире после слова «Рисунок», «Таблица» с одинаковым межстрочным интервалом. Например, Рисунок 2.1 – Кинематическая схема одноступенчатого цилиндрического редуктора и Таблица 2.1 – Основные параметры цилиндрических зубчатых колес (точка в конце названия не ставится).

По тексту пояснительной записки необходимо указывать литературу (порядковый номер по списку использованных источников) с отметкой страницы, таблицы, нумерацию расчетных формул, а при использовании стандартов – их номер.

Расчеты в пояснительной записке должны быть выполнены в определенной последовательности, теоретически обоснованы и сопровождены пояснительным текстом. При выполнении расчетов необходимо указывать источник с отметкой страниц и таблиц, откуда взяты расчетные формулы, допускаемые напряжения и другие величины.

Формулы нумеруются арабскими цифрами в пределах раздела и записываются в общем виде, после чего вместо буквенных обозначений проставляются их числовые значения, а затем результаты вычислений с указанием единицы измерения.

Излагать материал в пояснительной записке следует во множественном числе, например, «определяем», «выбираем» и т.д. Сокращения слов (кроме общепринятых) не допускаются.

При небрежном оформлении и без соблюдения указанных выше требований проект не рассматривается и не рецензируется.

## **4. МЕТОДИЧЕСКИЕ УКАЗАНИЯ К ОТДЕЛЬНЫМ РАЗДЕЛАМ ПОЯСНИТЕЛЬНОЙ ЗАПИСКИ**

4.1. Титульный лист оформляется в соответствии с СТП БГТУ 002-2007 (см. приложение А).

4.2. В задании на курсовое проектирование должны быть указаны шифр, схема привода и исходные данные (см. приложение Б).

4.3. Реферат должен быть выполнен в соответствии с ГОСТ 7.9 и содержать:

- сведения об объеме курсового проекта (количество страниц пояснительной записки, количество листов иллюстративного материала (чертежей), количество таблиц, рисунков и литературных источников);

- перечень ключевых слов (от 5 до 15), характеризующих основное содержание проекта и записанных в единственном числе и именительном падеже через запятую в строку прописными буквами без переноса слов. Например: ЦИЛИНДРИЧЕСКИЙ РЕДУКТОР, КОЛЕСО, ШЕСТЕРНЯ и т. д.

-текст реферата, который отражает сокращенное изложение содержания курсового проекта с основными фактическими сведениями и выводами. Объем текста реферата 500-800 знаков (не более 1 страницы).

4.4. Содержание последовательно должно включать введение; наименование всех разделов, подразделов; заключение; список использованных источников; приложения с их названиями. Все заголовки в содержании записывают строчными буквами (кроме первой прописной). Последнее слово каждого заголовка соединяют отточием с соответствующим номером страницы, на которой расположен заголовок. Номер страницы проставляют справа арабской цифрой без буквы «с» и знаков препинания

4.5. Введение должно содержать обоснование проектируемого привода, актуальность, цели и задачи проекта.

4.6. Силовые и кинематические параметры привода на валах рассчитывают по требуемой мощности электродвигателя. Следует обратить внимание на то, что для червячных передач отклонение фактического передаточного числа от стандартного допускается не более 4%.

4.7. Расчет геометрических параметров цилиндрических прямозубых и косозубых передач выполняется в соответствии с ГОСТ 21354-87, прямозубых конических передач – в соответствии с

ГОСТ 19624-74, а цилиндрических червячных передач – по ГОСТ 19650-97.

При расчете на прочность закрытых зубчатых передач (кроме червячных) рекомендуется принимать для шестерни и колеса сталь одной и той же марки, но обеспечивать соответствующей обработкой твердость поверхности зубьев шестерни на 20 - 50 единиц по Бринеллю больше, чем колеса.

В цилиндрических редукторах, чтобы избежать неравномерной по ширине выработки, шестерню выполняют большей ширины. Для закрытых зубчатых передач выполняется проверочный расчет по напряжениям изгиба зубьев зубчатых и червячных колес.

При расчете червячных передач необходимым условием является отсутствие подрезания зубьев при работе, поэтому число зубьев червячного колеса должно быть  $Z_2 \ge 26$  (оптимальное значение  $Z_2 = 40 - 60$ ). Применение однозаходных червяков без крайней необходимости не рекомендуется. Необходимо учитывать также сочетание модуля (*m*) и коэффициента диаметра червяка (*q*), т.к. с увеличением *q* увеличивается жесткость червяка, но снижается КПД, поэтому рекомендуется определять коэффициент диаметра червяка из условия жесткости  $q = (0, 212...0, 25)Z_2$  и округлять до стандартного значения [1].

4.8. Расчеты цепной и ременной передач достаточно полно изложены в [1-5]. Однако необходимо учесть, что при работе этих передач происходит удлинение цепей и ремней, что влияет на работу привода, а поэтому необходимо предусмотреть натяжное устройство, которое должно быть обязательно показано на общем виде привода.

4.9. Расчет редукторных валов производится в два этапа: первый проектный(приближенный) расчет валов на кручение; второй – проверочный расчет валов на сопротивление усталости.

При выполнении проектного расчета диаметры валов определяют по пониженным допускаемым напряжениям на кручение. Для валов, изготовленных из сталей марок 35, 40, 45, 40Х, 40ХН, допускаемые напряжения принимают:

- для ведущего вала  $[\tau_{\kappa}] = (15{\text -}20)$  МПа;

- для вала червяка  $[\tau_{\kappa}] = (20-30)$  МПа;

- для ведомого вала  $[\tau_{k}] = (30-40)$  МПа;

Вычисленные диаметры валов следует округлять до ближайшего большего значения из стандартного ряда.

4.10. Предварительный выбор подшипников качения производится с учетом диаметра вала в месте посадки подшипников, величины и направления сил, действующих на опоры, характера нагрузок, частоты вращения и требуемого срока службы. Предварительно принимаются подшипники средней серии. Обычно для валов прямозубых колес цилиндрического редуктора принимают радиальные шарикоподшипники, а для валов косозубых колес – радиально–упорные, для валов конических колес и червячного зацепления – конические роликоподшипники.

Более детальные сведения о конструировании валов и подбора подшипников изложены в [1].

4.11.Корпус редуктора служит для размещения деталей зубчатых и червячных передач, защиты их от загрязнения, организации смазки, а также восприятия сил, возникающих в зубчатых передачах и подшипниках и исключения перекосов валов.

Наиболее распространенный способ изготовления корпусов – литье из серого чугуна (СЧ 15). Изготавливают корпус обычно разъемным, состоящим из основания и крышки. Корпуса червячных редукторов с межосевым расстоянием *а<sup>w</sup>* 140 мм изготавливают неразъемными.

Форма корпуса определяется в основном технологическими, эксплуатационными и эстетическими условиями с учетом прочности и жесткости. Габаритные размеры корпуса определяются размерами расположенных в корпусе редукторных пар и кинематической схемой редуктора. Определенное влияние на конструкцию корпуса оказывают типы используемых крышек подшипниковых узлов (прижимные, закладные).

Толщина стенок корпуса, крышек, фланцев, ребер и другие параметры определяются расчетами с учетом принимаемых конструктивных решений [1–3]. Внутренние размеры корпуса принимают из компоновки редуктора с учетом зазоров между контуром и вращающимися деталями.

Смотровой люк служит для осмотра редуктора при эксплуатации. Для удобства осмотра люк располагают на верхней крышке корпуса, что позволяет также использовать его для заливки масла. Если смотровой люк отсутствует или расположен в боковой стенке корпуса, то в верхней полости крышки корпуса предусматривают отверстие для отдушины. Контроль уровня масла осуществляют с помощью маслоуказателя.

4.12. Эскизная компоновка редуктора выполняется на миллиметровой бумаге в масштабе 1 : 1 (1 : 2). Можно выполнять компоновку на чертежной бумаге в тонких линиях и, после окончательно принятых конструкций деталей и узлов, использовать эту работу для разработки сборочного чертежа редуктора.

Компоновка редуктора выполняется для:

- получения минимальных внутренних размеров редуктора при размещении внутри зубчатых колес и шестерен;

- проверки не наложения валов (зубчатых колес) одной ступени на валы другой ступени;

- определения расстояния между опорами валов и длин консольных участков;

- определение точек приложения сил, нагружающих вал.

4.13. Для выполнения проверочного расчета вала на сопротивление усталости необходимо:

- определить вертикальные и горизонтальные силы, которые действуют на вал в местах установки зубчатого колеса (шестерни) и шкива ременной передачи или звездочки цепной передачи (согласно заданию цепная и ременная передачи располагаются под углом α к горизонтали);

- составить расчетную схему вала для расчета на кручение и построить эпюру крутящих моментов *М*к;

- составить расчетные схемы нагружения вала раздельно в вертикальной и горизонтальной плоскостях. Для этого вал надо представитьв видебалки на двух шарнирных опорах и нагрузить еепоочередно соответственно вертикальными и горизонтальными силами с учетом точек их приложения и направления. При составлении расчетных схем обязательно записать численные значения всех нагрузок и длин участков;

- рассчитать опорные реакции вала в вертикальной и горизонтальной плоскостях и указать их численные значения на расчетных схемах;

-рассчитать значения изгибающих моментов от вертикальных и горизонтальных сил в граничных сечениях участков вала и построить соответствующие эпюры изгибающих моментов;

- рассчитать в граничных сечениях значения суммарных изгибающих моментов и построить эпюру *М*и;

- для опасных сечений вала рассчитать коэффициенты запаса прочности по касательным и нормальным напряжениям и результирующий коэффициент запаса прочности*s*;

-сравнить расчетный коэффициент запаса прочности *s*с допускаемым значением [*s*], которое обычно принимают равным 1,5-2,5 [5]. Условие прочности выполняется при  $s \geq [s]$ . В противном случае необходимо увеличить диаметр вала.

4.14. При проверке долговечности подшипников с частотой вращения *n <* 1 мин-1 основной характеристикой служит статическая грузоподъемность*С*0, при большей частоте – динамическая грузоподъемность *С*д.

Расчетную долговечность *L* в млн. оборотов или *Lh* в часах определяют по динамической грузоподъемности *С*д и величине эквивалентной нагрузки *С*э с учетом суммарных реакций опор.

Согласно ГОСТ 16162-85 минимальная долговечность *Lh* подшипников для зубчатых редукторов составляет 10 000 ч, а для червячных – 5000 ч [3], но при этом она не должна быть меньше заданного срока службы привода.

Порядок проверки подшипников на долговечность зависит от типа подшипников и подробно изложен в [4]. Если расчетная долговечность подшипника оказывается меньше требуемой, то выбирают подшипники других серий и типов, или увеличивают диаметр цапфы.

4.15. Выбор сечения шпонки производится по диаметру вала, а длина ее – по длине ступиц зубчатых колес, шкивов, звездочек и полумуфт.

После определения размеров шпонки производят проверочный расчет соединения по напряжениям смятия. Если условие прочности шпонки не выполняется, то ставят две шпонки под углом 180 или три шпонки под углом 120°[4].

4.16. Основными параметрами для выбора муфты являются номинальный вращающий момент и диаметры соединяемых валов.

В задании на курсовое проектирование предусматривается не проектирование муфт для соединения валов, а выбор их из числа стандартных конструкций с учетом особенностей эксплуатации привода, а также ограждение для их защиты (на приводе его не показывают, а считают условно снятым).

4.17. Целью теплового расчета червячного редуктора является определение температуры масла в нем, которая не должна превышать допускаемую  $[t_M] = 80...90^{\circ}C -$  допускаемый перепад температуры между маслом и окружающим воздухом (меньшее значение – для редукторов с верхним расположением червяка).

Площадь теплоотдающей поверхности червячного редуктора ориентировочно можно принимать в зависимости от межосевого расстояния [1, табл. 11.6, с. 260].

Поскольку при работе редуктора выделяется тепло, которое отдается через стенки окружающему воздуху, то следует увеличивать теплоотдающую поверхность ребрами или применять обдув корпуса. Если обоих указанных способов недостаточно, то следует установить в масляной ванне змеевик-теплообменник, по которому пропускают охлаждающую воду.

4.18. Смазывание зубчатых и червячных зацеплений и подшипников уменьшает потери на трение и предотвращает повышенный износ и нагрев деталей, а также защищает детали от коррозии, обеспечивает повышение КПД редуктора. По способу подвода смазочного материала к зацеплению различают картерное и циркуляционное смазывание.

Картерное смазывание осуществляется окунанием зубчатых и червячных колес (или червяков) в масло, заливаемое внутрь корпуса (картер). Это смазывание применяют при окружных скоростях в зацеплении зубчатых передач до  $v \le 12$  м/с, в зацеплении червячных передач при окружных скоростях червяка до скорости скольжения  $v \le 10$  м/с. При больших скоростях масло сбрасывается центробежной силой.

Зубчатые и червячные колеса погружают в масло на высоту зуба, а червяк (расположенный внизу) – на высоту витка, но не выше центра нижнего тела качения подшипника. Если условия нормальной работы подшипников не позволяют погружать червяк в масло, то применяют брызговики (обычно два), забрасывающие масло на червячное колесо.

Зубья конических колес погружают в масло на всю длину.

Для одноступенчатых редукторов при смазывании окунанием объем масленой ванны определяют из расчета 0,4…0,8 л масла на 1 кВт передаваемой мощности. Меньшие значения принимают для крупных редукторов. Контроль уровня масла, находящегося в корпусе редуктора, производится с помощью маслоуказателей различного типа.

Выбор сорта масла зависит от значения расчетного контактного напряжения в зубьях и окружной скорости [1, стр. 241 и 3, с.253].

Подшипники при окружной скорости  $v \geq 3$  м/с смазываются тем же маслом, что и зубчатые колеса, а при  $v < 3$  м/с пластичными смазками. С целью предотвращения вымывания твердых смазок из подшипникового узла рекомендуется использовать мазеудерживающие кольца (защитные шайбы).

4.19. Для обеспечения установленной долговечности работы передач все детали должны быть изготовлены с определенной точностью, которая характеризуется отклонениями размера, формы, взаимного расположения и шероховатости поверхности. Величина отклонений зависит от требований к изделию и устанавливается соответствующими стандартами.

Рекомендуемые посадки основных деталей редукторов, шкивов, звездочек и муфт приведены в табл. 10.13 [3, с. 263].

Погрешности формы и расположения поверхностей возникают при обработке деталей вследствие деформаций оборудования, инструмента и деталей, неоднородности материала заготовки и других причин. Рекомендации по определению допусков формы и допусков расположения поверхностей приведены в табл.10.14- 10.16 [3, с. 265]. Нормирование шероховатости производится несколькими параметрами, однако для общего машиностроения достаточно использовать среднее арифметическое отклонение профиля Ra (см. рекомендации в табл. Е1 [4, с.270]).

4.20. Сборку редуктора необходимо описать в соответствии сосборочным чертежом, начиная с узлов валов и далее, с указанием последовательности операций.

4.21. Заключение должно содержать основные выводы по результатам расчетов и основные технические параметры привода.

4.22. Список использованных источников оформляется в соответствии с СТП БГТУ 002-2007и должен включать все информационные источники в порядке появления ссылок на них в тексте.

4.23. Приложения оформляются как продолжение пояснительной записки. Каждое приложение должно начинаться с нового листа с указанием по центру вверху первого листа слова «ПРИЛОЖЕНИЕ», иметь заголовок, который записывается ниже отдельной строкой строчными буквами (кроме первой прописной) с выравниванием по центру.

При наличии в пояснительной записке более одного приложения их обозначают прописными буквами русского алфавита.

# **5. ТРЕБОВАНИЯ К ГРАФИЧЕСКОЙ ЧАСТИ ПРОЕКТА**

5.1. Чертежи выполняются согласно ГОСТ 2.301 на листах форматов: А1, А2, А3, А4.

При выполнении чертежей следует применять масштабы, установленные ГОСТ 2.302: 1 : 1; для уменьшения: 1 : 2, 1 : 2,5, 1 : 4, 1 : 5, 1 : 10 и т. д.; для увеличения: 2 : 1, 2,5 : 1, 4 : 1, 5 : 1, 10 : 1 и т. д.

Для всех видов чертежей установлена основная надпись в соответствии с ГОСТ 2.104 форма 1 [6, приложение Ж], которая располагается в правом нижнем углу конструкторских документов.

Все надписи на чертежах выполняются чертежным шрифтом (ГОСТ 2.304).

5.2. В графе 1 основной надписи всех чертежей указывается наименование изделия в именительном падеже единственного числа, причем, существительное ставится на первом месте. Например: «Редуктор цилиндрический», «Вал ведомый».

В графе 2 помещается буквенно-цифровое обозначение проектируемого объекта в видеКП ПМ СС ВВ 00 УУ ММ ДД, где СС – номер схемы (00, 01, 02 и т.д.); ВВ – вариант задания (две предпоследние цифры шифра); УУ – номер сборочного узла (для привода 00; для редуктора в соответствии с позицией на чертеже общего вида привода); ММ – номер детали в соответствии с позицией на сборочном чертеже редуктора (01,02 и т.д.); ДД – вид документа (для общего вида привода ВО, для сборочного чертежа редуктора СБ, для спецификации СП; для чертежей деталей редуктора эта позиция отсутствует).

Графа 3 на сборочных чертежах не заполняется, а на чертежах деталей указывается материал, из которого изготовляется деталь, и номер его стандарта. Например, «Сталь 40Х ГОСТ 4543-71».

Остальные графы заполняются так же, как в форме 2 пояснительной записки (см. раздел 3).

5.3. Сборочный чертеж редуктора выполняется в соответствии с ГОСТ 2.109 на чертежной бумаге формата А1, желательно в масштабе 1:1, и должен содержать две проекции редуктора с элементами открытых передач и необходимым количеством разрезов и сечений.

В случае, если две проекции сборочного чертежа не размещаются на одном листе формата А1, следует выполнять каждую проекцию на отдельном листе, при этом основная надпись на первом листе выполняется по форме 1 ГОСТ 2.104, а на втором – по форме 2а [6, приложение Ж].

Все размеры на сборочных чертежах редуктора наносятся в соответствии с ГОСТ 2.307, т.е. должны быть указаны габаритные,межосевые, посадочные, установочные и другие размеры [1-3].

На сборочном чертеже все составные части сборочной единицы нумеруются в соответствии с номерами позиций, указанными в спецификации этой сборочной единицы. Номера позиций, как правило, указывают один раз на полках линий – выносок, проводимых от составных частей. Допускается делать общую линию – выноску с вертикальным расположением номеров позиции для группы крепежных деталей, относящихся к одному и тому же месту крепления или когда на чертеже невозможно подвести линию – выноску к каждой составной части.

Текстовая часть сборочного чертежа выполняется в соответствии с ГОСТ 2.316. Надписи на чертежах должны быть краткими и точными без сокращения слов, кроме общепринятых.

5.4. Общие требования к чертежам деталей регламентирует ГОСТ 2.109. Желательно чертежи всех заданных деталей разместить на листе формата А1, предварительно разделив его на 4 части.

Чертеж детали представляет документ, содержащий все сведения, необходимые для ее изготовления и контроля.Деталь на чертеже располагается в положении, соответствующем ее положению при изготовлении или в таком же положении, как на сборочном чертеже редуктора.

В графической части чертежа кроме основного содержания должны быть:

– выполнены все необходимые виды, разрезы и сечения (ГОСТ 2.305);

– правильно проставлены все необходимые размеры;

– указаны посадки и предельные отклонения (ГОСТ 2.307) и соответствующая шероховатость поверхностей (ГОСТ 2.309);

– указаны необходимые допуски формы и расположения поверхностей (ГОСТ 2.308);

– обозначены покрытия, указаны виды обработки (ГОСТ 2.310, 9.032, 9.306);

– представленынаименование и марка материала с указанием стандарта на материал и сортамент.

Вся информация о размере, его допуске, шероховатости соответствующей поверхности, допусках формы и расположения должна быть по возможности сгруппирована и представлена в одном месте.

Чертежи типовых деталей (зубчатых, червячных колес) должны выполняться в соответствии с ГОСТ 2.402, ГОСТ 2.403, ГОСТ 2.405, ГОСТ 2.406 и содержать таблицу параметров этих деталей.

5.5. Чертеж общего вида привода выполняют в соответствующем масштабе в двух проекциях (вид сверху и вид сбоку) на одном или двух листах формата А1 с упрощениями, которые устанавливаются ГОСТ 2.109 на оформление чертежей, но при этом должна быть понятна конструкция устройства, взаимодействие составных частей и принцип работы привода.

На чертеже общего вида привода должны быть показаны рама со схемой крепления к фундаменту,установленные на ней все составные элементы привода (электродвигатель, редуктор, ременная или цепная передача, имеющая угол наклона к горизонтали, указанный в задании, а также еенатяжное устройство) и приводной вал ленточного барабана на опорах. На чертеже также должны быть также приведены техническая характеристика привода и технические требования по сборке и регулировке отдельных узлов и изделия в целом, номера позиций сборочных единиц, узлов или деталей, входящих в привод.

Рама для привода проектируется в виде сварной конструкции из стандартных профилей (швеллер, уголок и др.).

При разработке чертежа общего вида привода должна быть обеспечена собираемость привода из отдельных узлов. Поэтому важно точно изображать места присоединения каждой сборочной единицы, например, места крепления электродвигателя и редуктора к раме, места соединения валов и их опор, места установки рамы на фундаменте и т.д.

На чертеже привода должны быть показаны все необходимые размеры.

Для установки привода и подготовки соответствующего участка или помещения необходимы габаритные размеры для всего привода – длина, ширина, высота. Также требуется указать монтажные размеры, необходимые для осуществления монтажа и контроля точности монтажа. Обычно это расстояние между осями сборочных единиц, зазоры между торцами деталей, допускаемые радиальные, осевые и угловые смещения валов и т.п.

Для рамы привода указывают присоединительные размеры крепления ее опорной поверхности с фундаментом, что необходимо для проектирования фундамента. При простановке размеров элементов крепления рамы с фундаментом указывают диаметр, глубину и количество отверстий в фундаменте для установки фундаментных болтов,

глубину установки фундаментных болтов, а также координаты крепежных отверстий в раме относительно ее края.

Техническая характеристика привода и технические требования записываются над основной надписью. В технической характеристике приводится значение окружной силы на барабане привода, скорость движения ленты, частота вращения приводного вала, общее передаточное число привода, мощность и частота вращения электродвигателя. Технические требования должны содержать сведения, не отраженные на чертеже (допустимые осевые и радиальные зазоры, биения; тип смазки подвижных соединений; способы стопорения резьбовых соединений; требования к покраске поверхностей и др.).

5.6. На сборочный чертеж редуктора и чертеж общего вида привода составляется спецификация в соответствии с ГОСТ 2.108–2013 на листах формата А4 и оформляется в виде приложения к пояснительной записке.

## 6**. ЗАЩИТА КУРСОВОГО ПРОЕКТА**

Студент допускается к защите курсового проекта, если преподавателем подписаны все чертежи, пояснительная записка и дано положительное заключение.

Защиту курсового проекта принимает комиссия, состоящая из двух-трех преподавателей, один из которых является руководителем проекта или рецензентом.

Если в результате защиты выяснилось, что проект выполнен несамостоятельно, то он снимается с защиты и студенту выдается новое задание.

Студент, получивший за курсовой проект неудовлетворительную оценку, продолжает дополнительно работать над проектом или же выполняет новое задание по решению комиссии. Курсовой проект оценивается дифференцированной оценкой.

В процессе защиты проекта студент должен уметь объяснить методику расчетов, выполненных в процессе проектирования, знать назначение и работу всех деталей и узлов, определение действующих сил, напряжений в деталях, а также объяснить конструкцию разработанных им механизмов и узлов. Кроме того, необходимо сделать критический анализ разработанных конструкций, указать их достоинства и недостатки, сравнить с другими аналогичными устройствами и возможными решениями, рассмотреть сборку и регулировку узлов, обеспечение смазки трущихся деталей.

При защите курсового проекта нужно давать четкие ответы на приведенные ниже вопросы, используя при этом для пояснений соответствующие чертежи проекта.

#### **Перечень основных вопросов к защите курсового проекта**

#### **1.Кинематика привода и его устройство**

1.1 Каково назначение привода и каковы его основные характеристики?

1.2 Какие передачи входят в состав привода?

1.3 Как вычисляется общее передаточное отношение привода и что оно показывает?

1.4 Какую мощность преобразует привод и по какой цепочке она в нем передается? Где теряется мощность ?

1.5 Какой из валов привода вращается с наибольшей частотой?

1.6 Какой из валов привода вращается с наименьшей частотой?

1.7 Какой из валов привода передает наибольший крутящий момент?

1.8 Какой из валов привода передает наименьший крутящий момент?

1.9 Какие открытые передачи имеются в приводе и каковы их средние передаточные отношения?

1.10 Какие закрытые передачи имеются в приводекаковы их средние передаточные отношения?

# **2.Механические передачи привода и их устройство**

2.1 Дайте определение понятию «редуктор».

2.2 Какой тип редуктора использован в приводе и каковы его основные преимущества и недостатки?

2.3 Каково передаточное отношение редуктора и что оно показывает?

2.4 Где расположены шестерня и колесо (червяк и червячное колесо), из какого материала они изготовлены?

2.5 Какая деталь препятствует вращению зубчатого колеса на ведомом валу?

2.6 Какого типа и сколько подшипников использованы в редукторе? Каковы их преимущества?

2.7 Где расположена линия зацепления зубчатой передачи и как называются составляющие усилия, действующего в зацеплении?

2.8 Как производится смазывание зубчатого зацепления редуктора?

2.9 Как производится смазывание подшипников редуктора?

2.10 Какие муфты использованы в приводе? Каково их назначение и каковы преимущества выбранных?

# **3.Прочностные расчеты**

3.1. Какие виды проектировочных и проверочных прочностных расчетов были произведены для зубчатой передачи редуктора?

3.2. Что представляет собой расчетная схема ведомого вала редуктора и какие нагрузки на ней представлены?

3.3. На какой вид деформаций рассчитывают валы редуктора?

3.4. Чем отличается предварительный расчет валов от уточненного расчета?

3.5. На какой вид деформации рассчитывают шпонки?

3.6. Как учитывался угол наклона открытой передачи в прочностных расчетах?

3.7. Какие детали редуктора рассчитывают на выносливость?

3.8. Как проводится проверка долговечности подшипников?

3.9. По каким параметрам производился прочностной расчет открытой передачи привода

3.10. Как вычисляется общий коэффициент запаса усталостной прочности валов редуктора?

### **4. Сборка и эксплуатация привода**

4.1 Какова последовательность сборки редуктора?

4.2 Какая посадка использована для соединения ведомого зубчатого колеса и вала? На каком чертеже и как она обозначена?

4.3 Как контролируют наличие масла в редукторе и каков его объем?

4.4 Как производят замену масла в редукторе?

4.5. Как производится регулировка подшипников редуктора?

4.6 Какова последовательность сборки узла ведомого вала

4.7 Где и с какой целью устанавливаются штифты?

4.8 Каким образом монтируются подшипники на вал?

4.9 Как регулируют натяжение открытой передачи привода при монтаже и эксплуатации?

4.10 Как привод крепится на фундаменте (основании)?

## **7. ЛИТЕРАТУРА**

1. Шейнблит, А. Е. Курсовое проектирование деталей машин /А. Е. Шейнблит. – М., 1991. – 432 с.

2. Курмаз, Л. В. Детали машин. Проектирование / Л. В. Курмаз, А. Т. Скойбеда. - М., 2004. -399 с.

3. Чернавский, С. А. Курсовое проектирование / С. А. Чернавский [и др.]. -М., 1987 – 416 с.

4.Дулевич, А. Ф. Детали машин. Проектирование приводов и механизмов / А. Ф. Дулевич [и др.]. – Минск: БГТУ, 2015. – 276 с.

5. Скойбеда, А. Т. Детали машин и основы конструирования / А. Т. Скойбеда, А. В. Кузьмин, Н. Н. Макейчик. – Мн., 2006.- 560 c.

6. Стандарт предприятия. Проекты (работы) курсовые. Требования и порядок подготовки, представление к защите и защита: СТП БГТУ 002-2007. – Взамен СТП БГТУ 05-11-91; введ. 02.05.07. – Минск: БГТУ, 2007. – 39 с.

СТП БГТУ 002-2007

**Приложение А** 

# МИНИСТЕРСТВО ОБРАЗОВАНИЯ РЕСПУБЛИКИ БЕЛАРУСЬ

Учреждение образования «БЕЛОРУССКИЙ ГОСУДАРСТВЕННЫЙ ТЕХНОЛОГИЧЕСКИЙ УНИВЕРСИТЕТ»

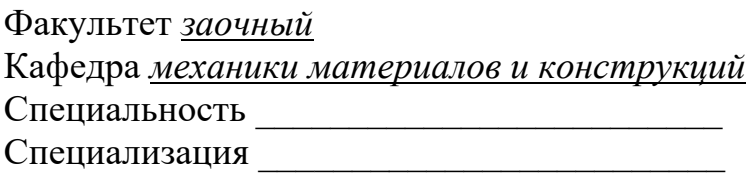

# **ПОЯСНИТЕЛЬНАЯ ЗАПИСКА КУРСОВОГО ПРОЕКТА**

по дисциплине *«Прикладная механика»*  Тема *«Привод ленточного конвейера»* 

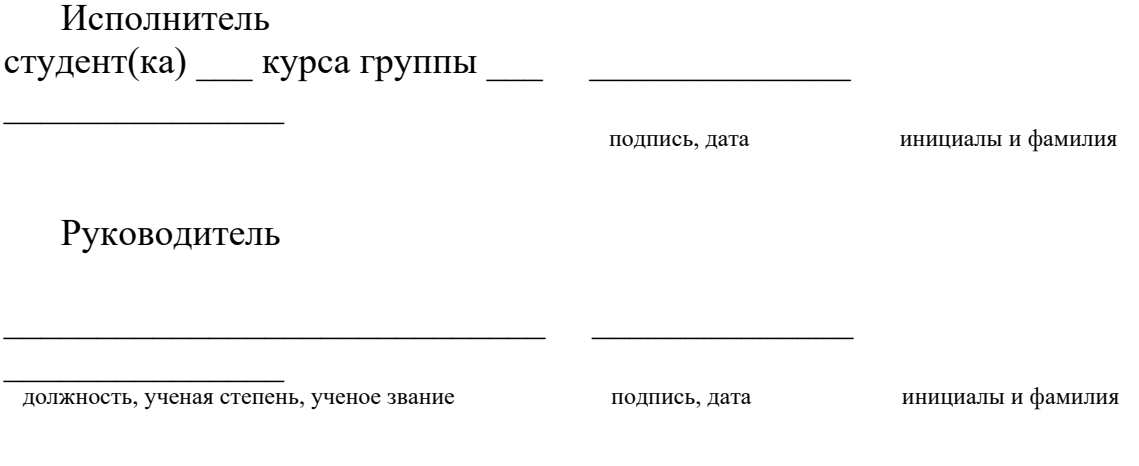

Минск 20\_\_

**Пример оформления задания на курсовое проектирование** 

# **Задание на курсовое проектирование**

Шифр **13075** 

**Схема 5.**  Спроектировать привод конвейера по заданной схеме

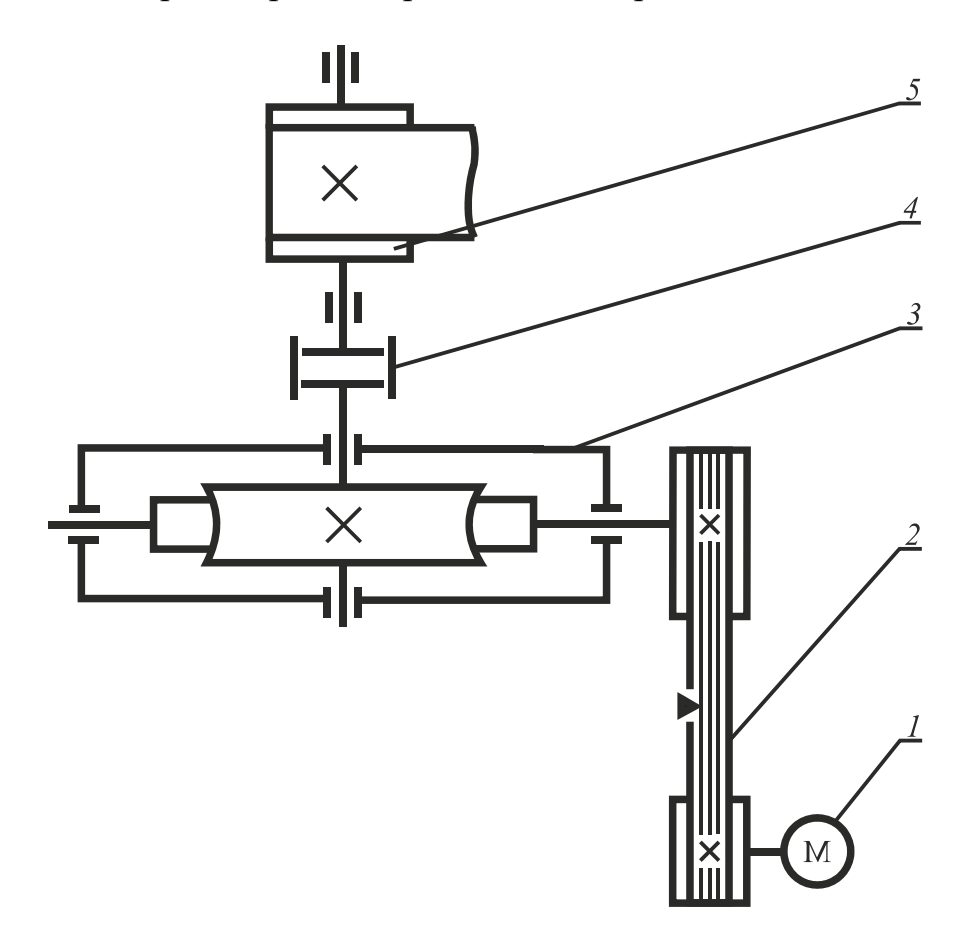

*1* – электродвигатель;*2* – клиноременная передача с углом наклона к горизонтали ; *3* – червячный редуктор с нижним расположением червяка;*4* – муфта; *5* – барабан ленточного конвейера

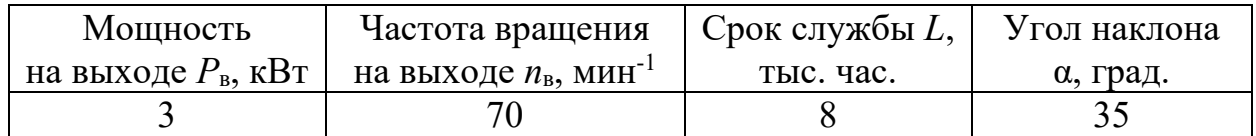

# **СОДЕРЖАНИЕ**

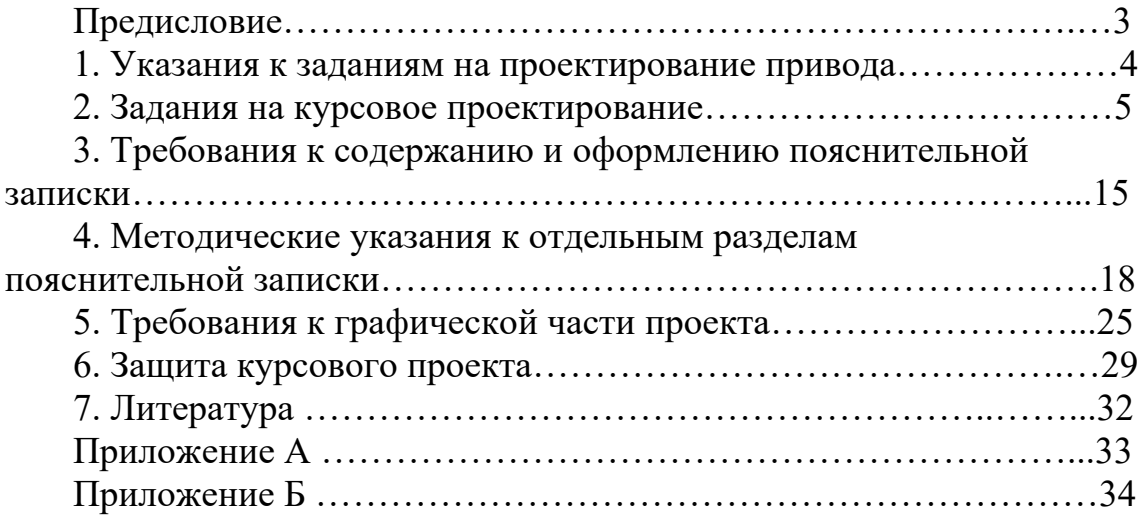

Учебное издание

# **ПРИКЛАДНАЯ МЕХАНИКА**

Составители: **Дорожко** Александр Валентинович **Ярмолик** Сергей Васильевич

Пособие

Редактор Компьютерная верстка Корректор

Подписано в печать 18.05.2017. Формат  $60 \times 84^{1/16}$ . Бумага офсетная. Гарнитура Таймс. Печать офсетная. Усл. печ. л. . Уч.-изд. л. . Тираж 150 экз. Заказ .

Издатель и полиграфическое исполнение: УО «Белорусский государственный технологический университет». Свидетельство о государственной регистрации издателя, изготовителя, распространителя печатных изданий № 1/227 от 20.03.2014. Ул. Свердлова, 13а, 220006, г. Минск.